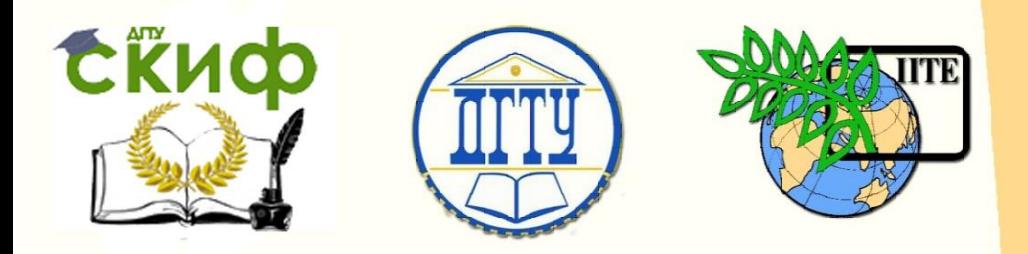

ДОНСКОЙ ГОСУДАРСТВЕННЫЙ ТЕХНИЧЕСКИЙ УНИВЕРСИТЕТ

УПРАВЛЕНИЕ ДИСТАНЦИОННОГО ОБУЧЕНИЯ И ПОВЫШЕНИЯ КВАЛИФИКАЦИИ

Кафедра «Техника и технологии пищевых производств»

## **МЕТОДИЧЕСКИЕ УКАЗАНИЯ**

## к проведению практических занятий по дисциплине

# **«Технология послеуборочной обработки и хранения зерна»**

Авторы

Хозяев И.А.,

Гучева Н.В.

Ростов-на-Дону, 2015

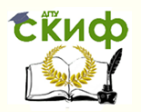

Управление дистанционного обучения и повышения квалификации

Технология послеуборочной обработки и хранения зерна

## **Аннотация**

В методических указаниях для выполнения практический заданий по дисциплине «Технология послеуборочной обработки и хранения зерна» предложен порядок расчета вместимость зернохранилищ для размещения зерна. Методические указания должны помочь обучающимся закрепить и углубить теоретические знания, полученные при изучении дисциплины.

2

## **Авторы**

д.т.н., профессор Хозяев И.А. ст.преподаватель Гучева Н.В.

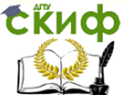

Технология послеуборочной обработки и хранения зерна

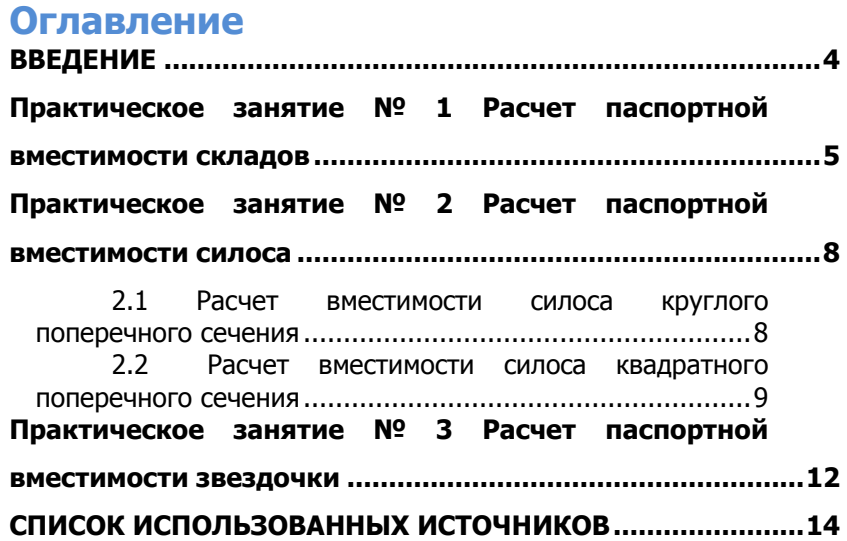

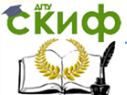

Технология послеуборочной обработки и хранения зерна

## <span id="page-3-0"></span>**ВВЕДЕНИЕ**

Элеваторная промышленность выполняет важную роль в народном хозяйстве страны. Она находится на стыке сельского хозяйства и зерноперерабатывающих предприятий и обеспечивает передачу зерна от производителей потребителям (зерноперерабатывающим предприятиям, предприятиям пищевой промышленности и др.). На предприятиях элеваторной промышленности зерно обрабатывают для улучшения его качества и относительно длительного хранения, поскольку зерно заготавливают в течение двух-трех месяцев, а потребляют в течение всего года. Около 80% заготовляемого зерна перерабатывают в муку и крупу на зерноперерабатывающих предприятиях мукомольной крупяной промышленности. Кроме того, большое количество зерна использует комбикормовая промышленность. Доля зерна и его побочных продуктов занимает в рецептуре комбикормов более 60%. Некоторые отрасли пищевой промышленности также используют зерно в качестве сырья. К крупным потребителям зерна относятся масложировая, спиртоводочная, пивоваренная, крахмалопаточная, консервная, кондитерская и другие отрасли пищевой промышленности. Элеваторная промышленность проводит также большую работу по подготовке высококачественных сортовых семян для снабжения сельского хозяйства страны. Элеваторная промышленность обрабатывает около 40% объема необходимых для сельского хозяйства семян зерновых культур и 100% гибридных и сортовых семян кукурузы. Это способствует увеличению урожайности зерновых культур и повышению валовых сборов зерна.

Особенности зерновой массы как объекта хранения обусловливают специальные требования, предъявляемые к зернохранилищам. В связи с этим и вместимость зернохранилищ должна быть достаточной, чтобы в нормальных условиях в них можно было разместить все закупаемое государством зерно, а также переходящие остатки от урожая предшествующих лет и государственные ресурсы.

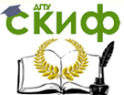

Технология послеуборочной обработки и хранения зерна

## <span id="page-4-0"></span>**ПРАКТИЧЕСКОЕ ЗАНЯТИЕ № 1 РАСЧЕТ ПАСПОРТНОЙ ВМЕСТИМОСТИ СКЛАДОВ**

Различают паспортную и рабочую вместимость складов (рис.1). Паспортной называется вместимость, рассчитанная на размещение пшеницы объемной массой  $\!\!{\rm \,}\, {\rm \,}\, 2 = 0,75 m / \, {\rm \,M}^2$ , с содержанием влаги 14…15,5 %, сорной примеси 2 % при высоте

насыпи, допускаемой для данного зерна.

Рабочую вместимость определяют для каждого конкретного случая с учетом культуры, объемной массы и качества зерна.

В типовом складе паспортная вместимость 3200 т, высота насыпи у стен 2,5 м, в середине 5 м при угле естественного откоса зерна *а = 26*<sup>0</sup> .

Паспортная вместимость типовых складов:

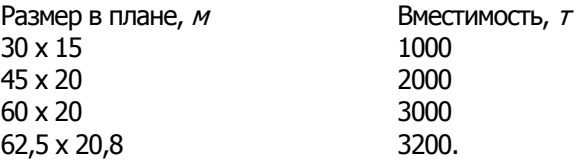

Вместимость нетиповых складов зерна определяют расчетным путем.

Паспортную вместимость нетиповых складов  $E_n(\tau)$ , предложенную в указаниях по составлению технических паспортов

хлебоприемных представий можно рассчитать по формуле:  
\n
$$
E_n = \left[ A \times B \times h + \left( \frac{A+a}{2} \right) \times \left( \frac{B+e}{2} \right) \times \left( H - h \right) \right] \times \gamma \times K,
$$

где  $A$  и  $B$ -длина и ширина склада, *м*.

 $h$  - высота насыпи зерна у стен, м;

<sup>а</sup> - длина верхнего слоя зерна, м;

 $B -$  ширина верхнего слоя зерна, м;

 $H$ - высота насыпи зерна в средней части склада,  $M$ 

 $K$ - поправочный коэффициент, который зависит от длины складов (при длине до 15  $M - 0.9$ , от 15 до 30  $M - 0.86$ , от 30 до 45  $M - 0.82$ , от 45 до 60  $M - 0.78$ , от 60 м и более – 0, 75).

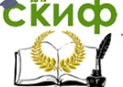

Технология послеуборочной обработки и хранения зерна

Величины *а и в* могут быть вычислены по формулам:  
\n
$$
a = A - 2(H - h) \times ctg \alpha
$$
\n
$$
a = B - 2(H - h) \times ctg \alpha
$$

где  $\,a\,$  - угол естественного откоса зерна;  $\,$   $\alpha$   $=$   $26^{o}\,$  .

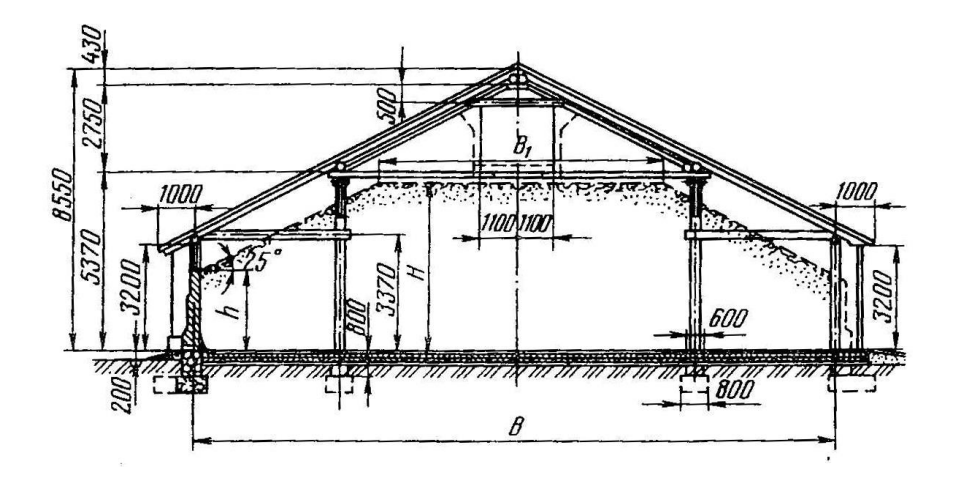

Рис.1. Односекционный склад вместимостью 3200 <sup>т</sup> зерна с кирпичными стенами

#### **Таблица исходных данных для определения паспортной вместимости складов**

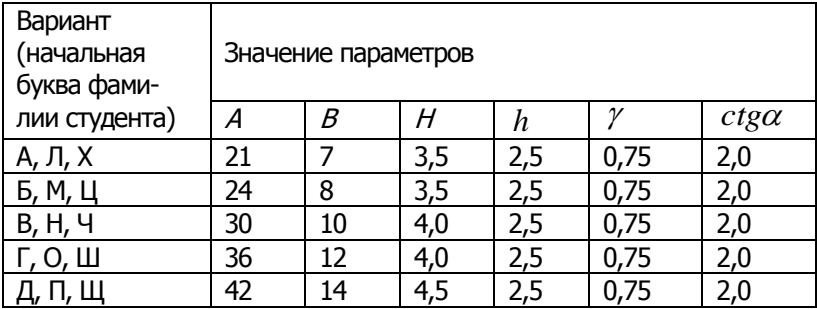

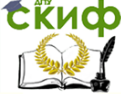

Технология послеуборочной обработки и хранения зерна

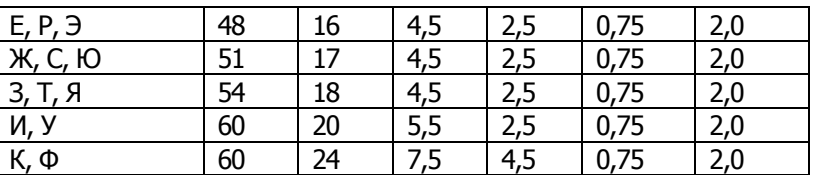

## <span id="page-7-0"></span>Технология послеуборочной обработки и хранения зерна **ПРАКТИЧЕСКОЕ ЗАНЯТИЕ № 2 РАСЧЕТ ПАСПОРТНОЙ ВМЕСТИМОСТИ СИЛОСА**

Вместимость силоса  $E_c$  ( $\tau$ ) при подаче и выпуске зерна по центральной оси (рис.2) может быть определена как сумма вместимостей:

$$
E_1
$$
 - верхней конусной части,  $r$ ,

$$
E_{\rm 2}
$$
 - средней цилиндрической части,  $\tau$ ,

 $E_3$  - нижней конусной части,  $\tau$ .

 $E_c = E_1 + E_2 + E_3 =$ 

#### <span id="page-7-1"></span>**2.1 Расчет вместимости силоса круглого поперечного сечения**

Зная диаметр  $D$  и общую высоту  $H_c$  силоса, можно рассчитать его вместимость.

Вместимость верхней конусной части силоса может быть определена по формуле:

$$
E_1 = \gamma \times \frac{\pi \times R^2 \times H_1}{3} =
$$

где  $R$  - внутренний радиус силоса,  $M$ 

 $H_1$  - высота верхней конусной части силоса, м.

Высота верхней конусной части силоса  $H_1$  может быть определена по формуле:

$$
H_1 = R \times t g \alpha_1 =
$$

где  $\alpha_1$  - угол естественного откоса зерна при заполнении силоса;

$$
\alpha_{\rm l}=26^{\rm o},\qquad \text{tg}\,\alpha_{\rm l}=0.49
$$

Вместимость нижней конусной части силоса быть определена по формуле:

$$
E_3 = \gamma \times \frac{\pi R^2 \times H_3}{3} =
$$

где  $H_3$ - высота нижней конусной части силоса, м.

Высота нижней конусной части силоса  $H_3$ может быть определена по формуле:

Технология послеуборочной обработки и хранения зерна

$$
H_3 = R \times t g \alpha_2 =
$$

где  $\quad$   $\alpha_{\text{2}}$  - угол наклона днища силоса (для расчета принимаем 0 <sup>2</sup> 36 для сухого зерна). Тогда 0,72. *tg*<sup>2</sup>

Вместимость средней части силоса может быть определена по формуле:

$$
E_2 = \gamma \times \pi \times R^2 \times H_2 =
$$

где  $H_2$ - высота цилиндрической части силоса, м.

После этого определяют вместимость одного силоса круглого поперечного сечения.

#### <span id="page-8-0"></span>**2.2 Расчет вместимости силоса квадратного поперечного сечения**

Вместимость силоса квадратного поперечного сечения со сторонами а определяют в следующем порядке.

Сначала определяют эквивалентные диаметр и радиус из формулы:

$$
a^2 = \pi R^2
$$

где *пR<sup>2</sup>—* площадь поперечного сечения силоса.

Откуда *Rэ* 0,564*а* , а *Dэ* 1,128*а* .

Высота верхней пирамидальной части силоса  $H_1$ " может быть определена по формуле:

 $H_1^{"}=R_{\scriptscriptstyle 9}\times t g \alpha_{\scriptscriptstyle 1}=$ 

Высота нижней пирамидальной части силоса  $H_3$ " может быть определена по формуле:

 $H_3^" = R_3 \times t g \alpha_2 =$ 

Высота средней части силоса  $H_2$ " может быть определена по формуле:

$$
H2" = Hc - R3 \times (tg \alpha1 + tg \alpha2) =
$$

Тогда общая вместимость силоса, заполненная зерном может быть определена по формуле:

Технология послеуборочной обработки и хранения зерна

$$
E_c = \gamma \times \pi R_s^2 \times \left(\frac{1}{3}H_1^{\dagger} + H_2^{\dagger} + \frac{1}{3}H_3^{\dagger}\right) = \gamma \times a^2 \times \left(\frac{1}{3}H_1^{\dagger} + H_2^{\dagger} + \frac{1}{3}H_3^{\dagger}\right) =
$$

Вместимость всех силосов силосного корпуса может быть определена по формуле:

$$
E_{c\kappa} = n \times E_{c(\tau)}
$$

где  $n_c$  - общее число силосов.

#### Таблица исходных данных для определения паспортной вместимости силоса элеватора

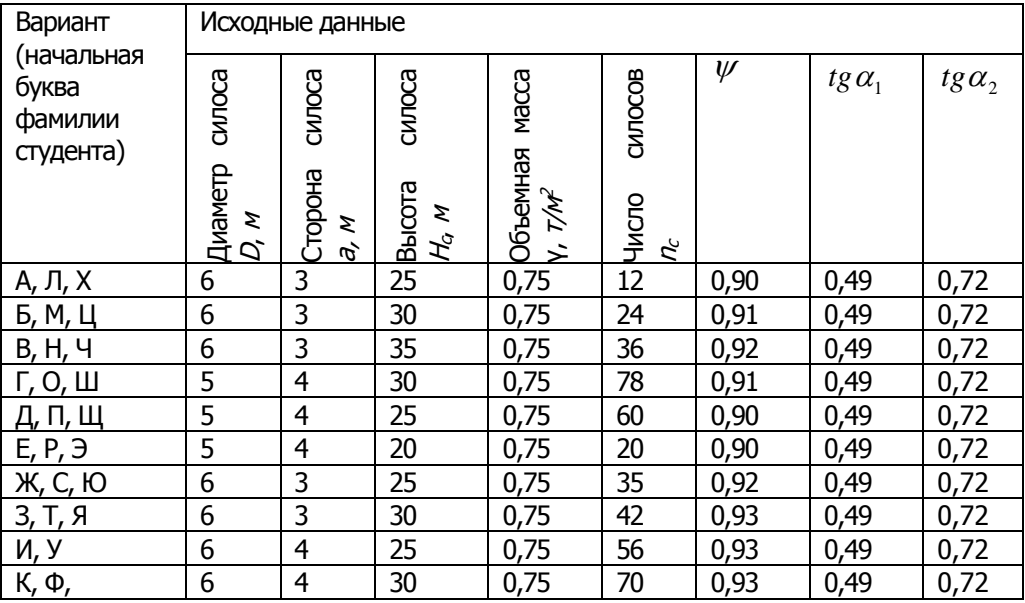

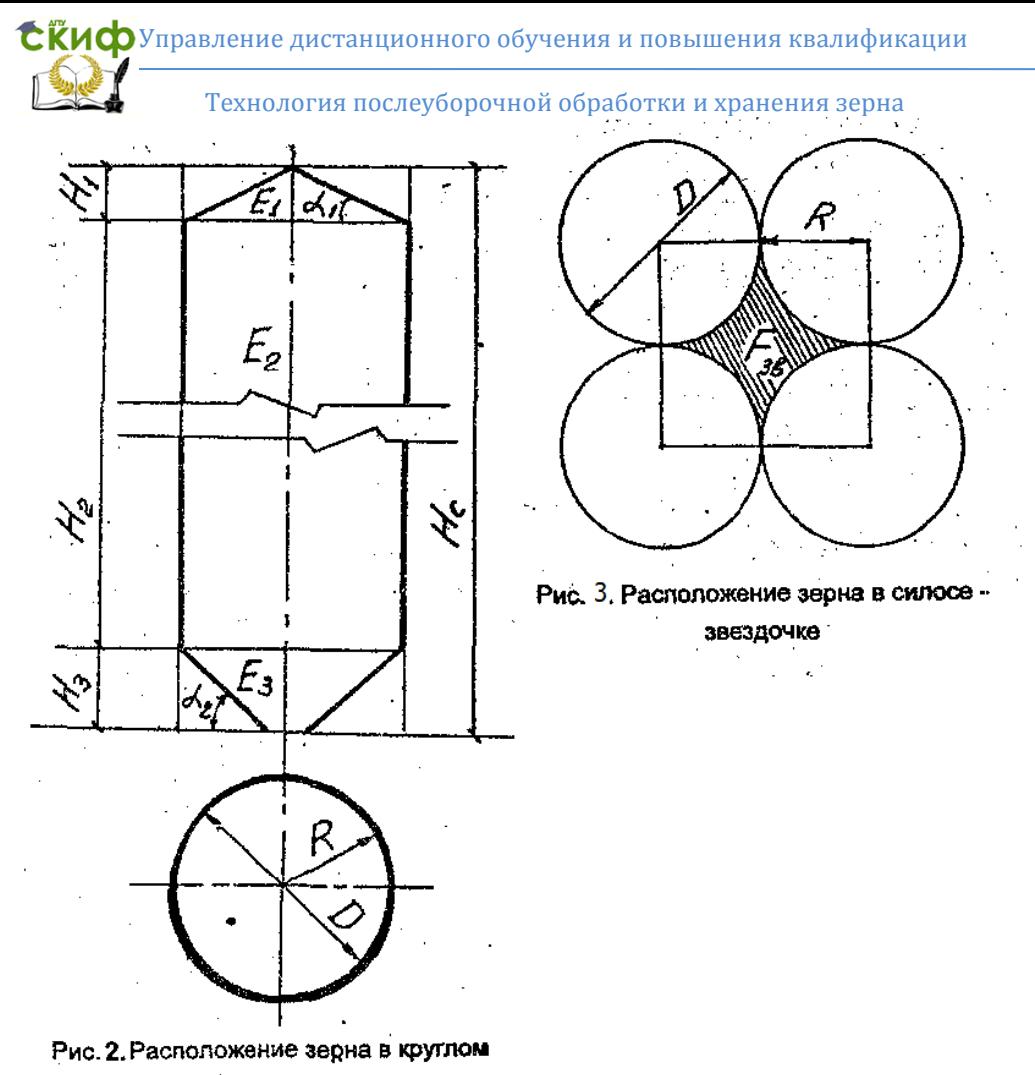

силосе

## <span id="page-11-0"></span>Технология послеуборочной обработки и хранения зерна ПРАКТИЧЕСКОЕ ЗАНЯТИЕ № 3 РАСЧЕТ ПАСПОРТНОЙ ВМЕСТИМОСТИ ЗВЕЗДОЧКИ

При рядовом расположении круглых силосов между каждыми четырьмя силосами расположены звездочки, называемые силосамизвездочками (рис.3).

Вместимость силоса-звездочки определяют в следующем поряд-Ke.

Сначала определяют площадь сечения средней части силосазвездочки  $F_{\scriptscriptstyle 36}\!\left(\! \mathcal{M}^2\right)$  по формуле:

$$
F_{36} = D^2 - \frac{\pi D^2}{4} = D^2 - 0.785 D^2 =
$$

Для определения параметров верхнего и нижнего конусов силоса - звездочки площадь сечения силоса - звездочки приравнивают к равновеликой площади сечения цилиндра и определяют эквивалентные

QHamerp 
$$
D_9
$$
 и радиус  $R_3$ :

\n
$$
D_3 = \sqrt{\frac{0,215D^2}{0,785}} = 0,524D;
$$
\n
$$
R_2^2 = 0,0686D^2
$$
\nQH

Высота верхней части силоса-звездочки может быть определена по формуле:

$$
H_1 = R_{3} \times t g \alpha_1 =
$$
  
\n
$$
H_3 = R_{3} \times t g \alpha_2 =
$$
  
\n
$$
H_3 = R_{3} \times t g \alpha_2 =
$$

средней части: 
$$
H_2 = H_c - R_s (t g \alpha_1 + t g \alpha_2) =
$$

Вместимость верхней, средней и нижней частей силосазвездочки рассчитывают также, как и для силоса круглого сечения:

$$
E_1 = \frac{\gamma \times \pi R_s^2 \times H_1}{3} =
$$
  

$$
E_2 = \gamma \times \pi R_s^2 \times H_2 =
$$

Технология послеуборочной обработки и хранения зерна

$$
E_3 = \frac{\gamma \times \pi R_s^2 \times H_3}{3} =
$$

Таким образом, вместимость силоса-звездочки (т) может быть определена по формуле:

$$
E'_{38} = \frac{\gamma \times \pi R_s^2 \times H_1}{3} + \gamma \times \pi R_s^2 \times H_2 + \frac{\gamma \times \pi R_s^2 \times H_3}{3} = \gamma \times \pi R_s^2 \times \left(\frac{1}{3}H_1 + H_2 + \frac{1}{3}H_3\right) =
$$

### Технология послеуборочной обработки и хранения зерна **СПИСОК ИСПОЛЬЗОВАННЫХ ИСТОЧНИКОВ**

<span id="page-13-0"></span>1. Изотова А.И. Технология элеваторной промышленности. Учебно-практическое пособие / А.И. Изотова. – М.: МГУТУ, 2012. – 41с.

2. Малин, Н.И. Технология хранения зерна /Н.И. Малин. - М.: КолосС, 2005. -280с.

3. Подкопаев, В.Н. Повышение качества и сокращение потерь зерна \ В.Н. Подкопаев. - М.: Хлебпродинформ, 2002. – 192с.

4. Вобликов, Е.М. Технология элеваторной промышленности / Е.М. Вобликов. - Ростов н/Д: «МарТ», 2001. - 192с.

5. Блиев, С.Г. Проблемы качества зерна / С.Г. Блиев. - Изд. центр «Эльфа», 1999. – 215с.

6. Мельник, Б.Е. Производство зернового сырья на элеваторах \ Б.Е. Мельник, В.Б. Лебедев, Н.И. Малин. – М.: Колос, 1996. - 496с.

7. Пунков, С.П. Хранения зерна. Элеваторно-складское хозяйство и зерносушение / С.П. Пунков, А.И. Стародубцева. - М.: Агропромиздат, 1980. - 368с.